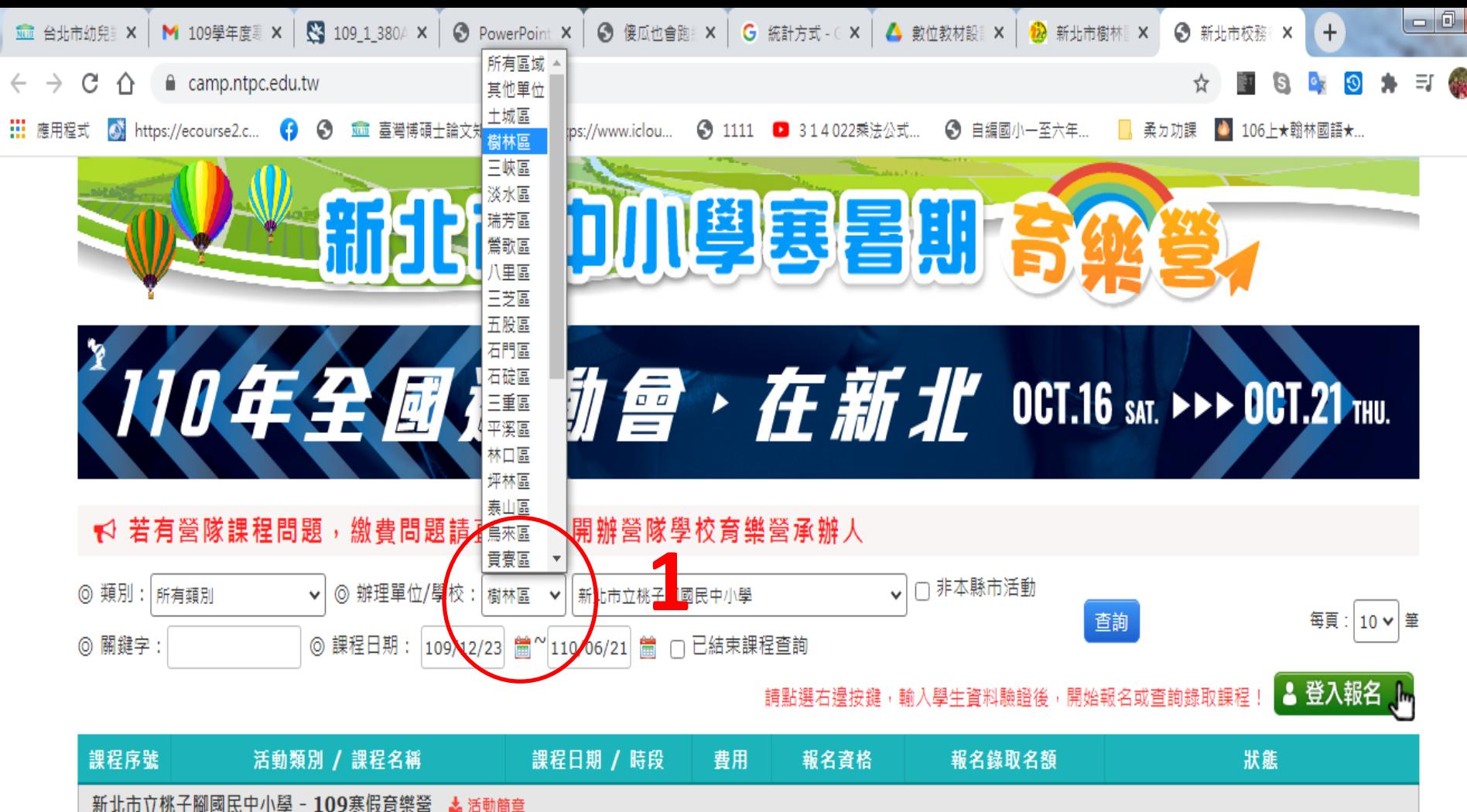

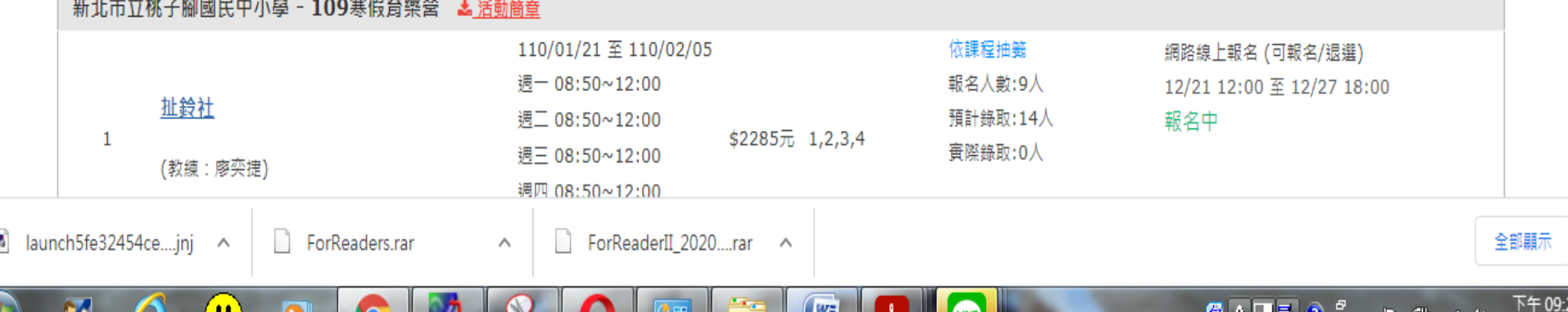

些

e

 $\circledR$  A  $\blacksquare$   $\blacksquare$   $\circ$   $\circ$   $\cdot$   $\blacksquare$   $\triangleright$   $\blacksquare$   $\blacksquare$   $\lozenge$ 

2020/12/

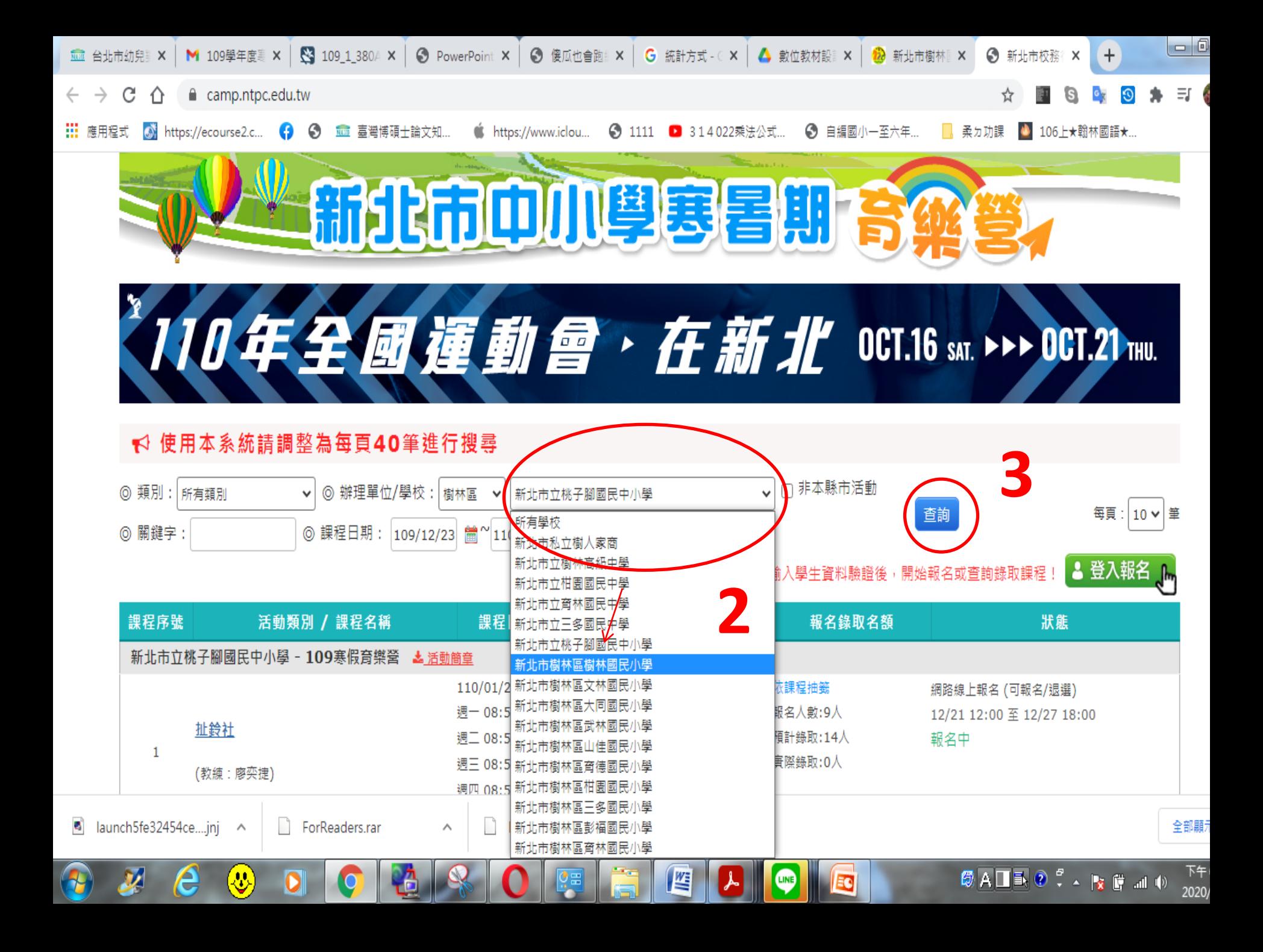

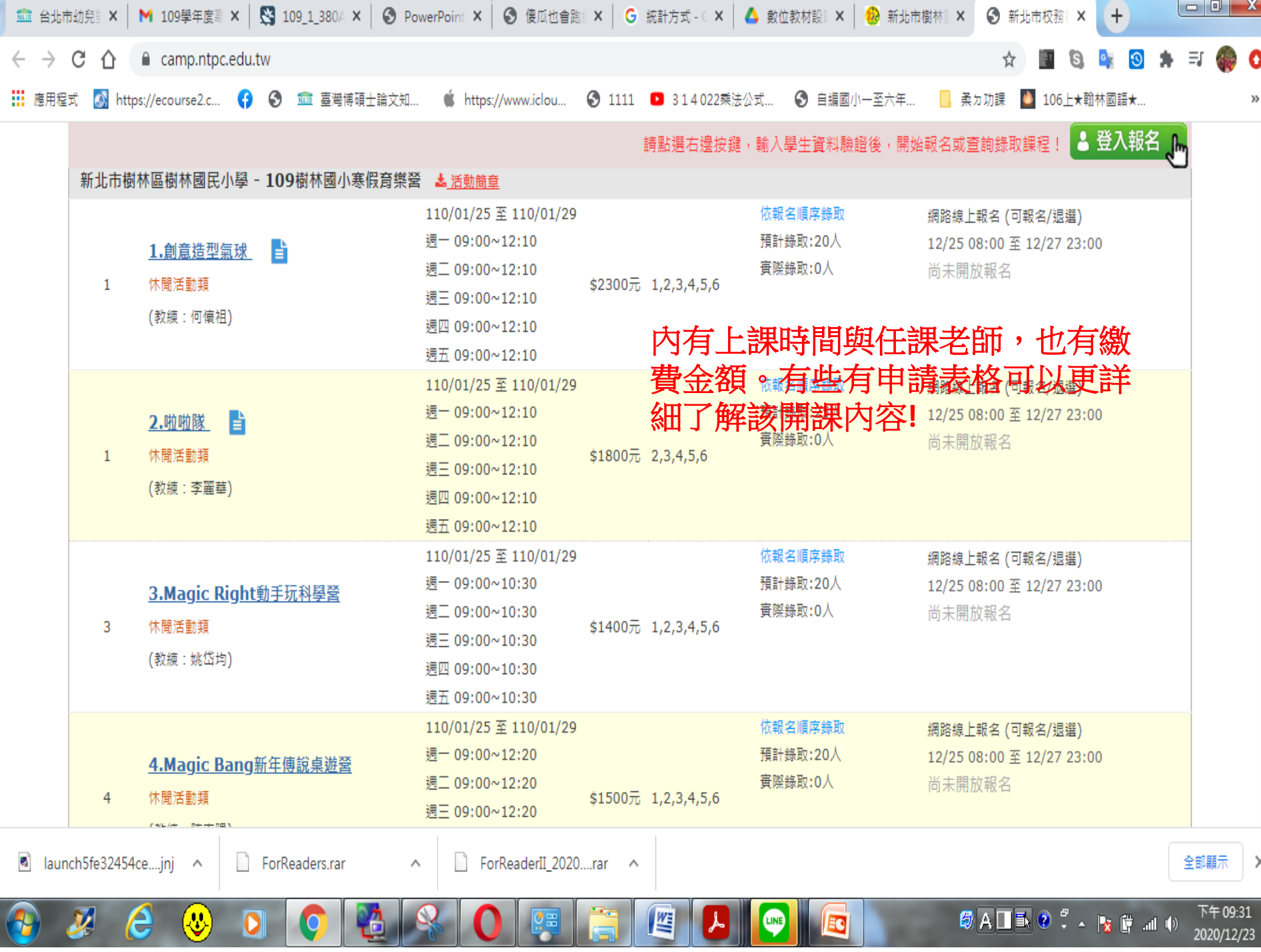

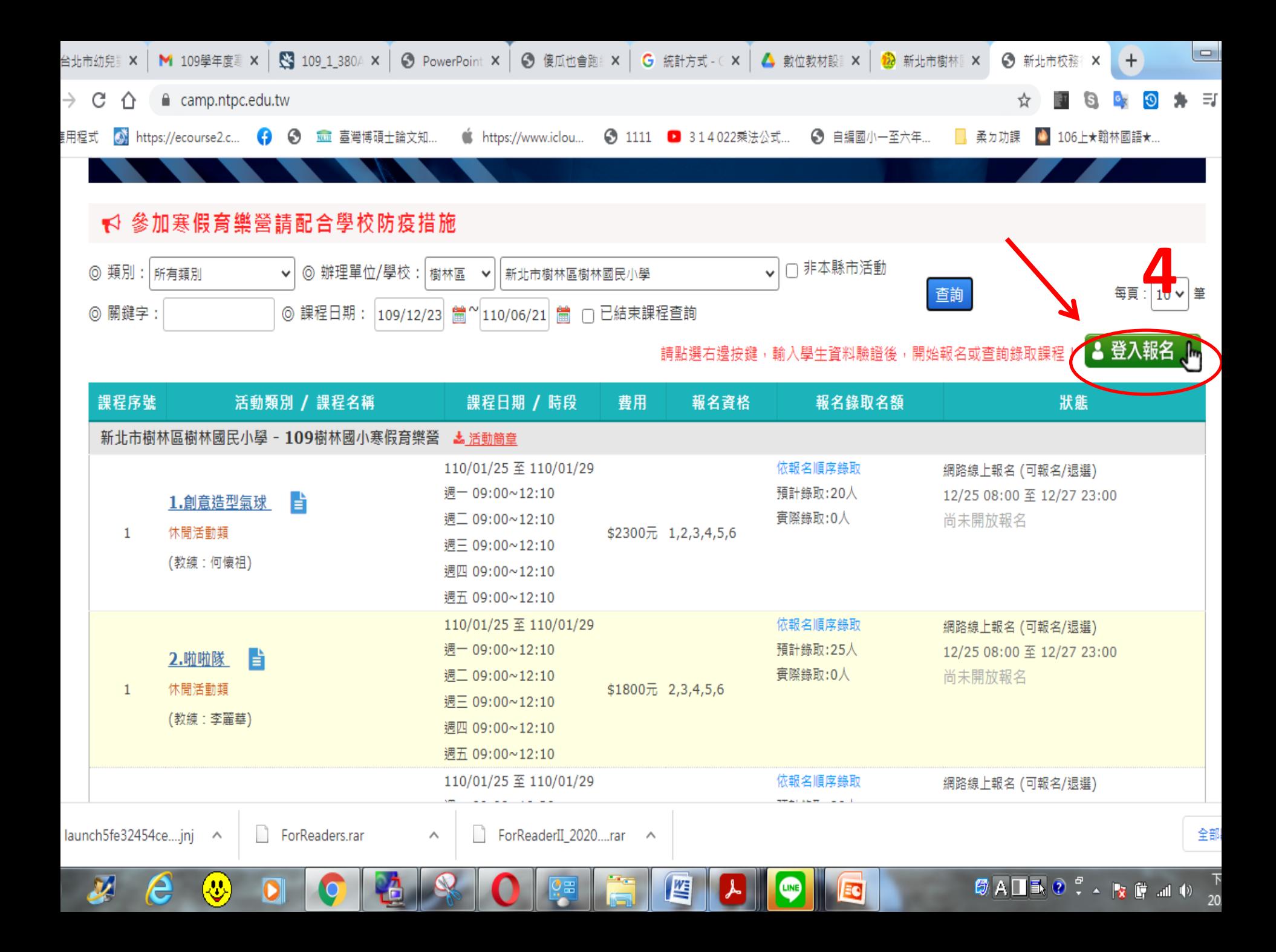

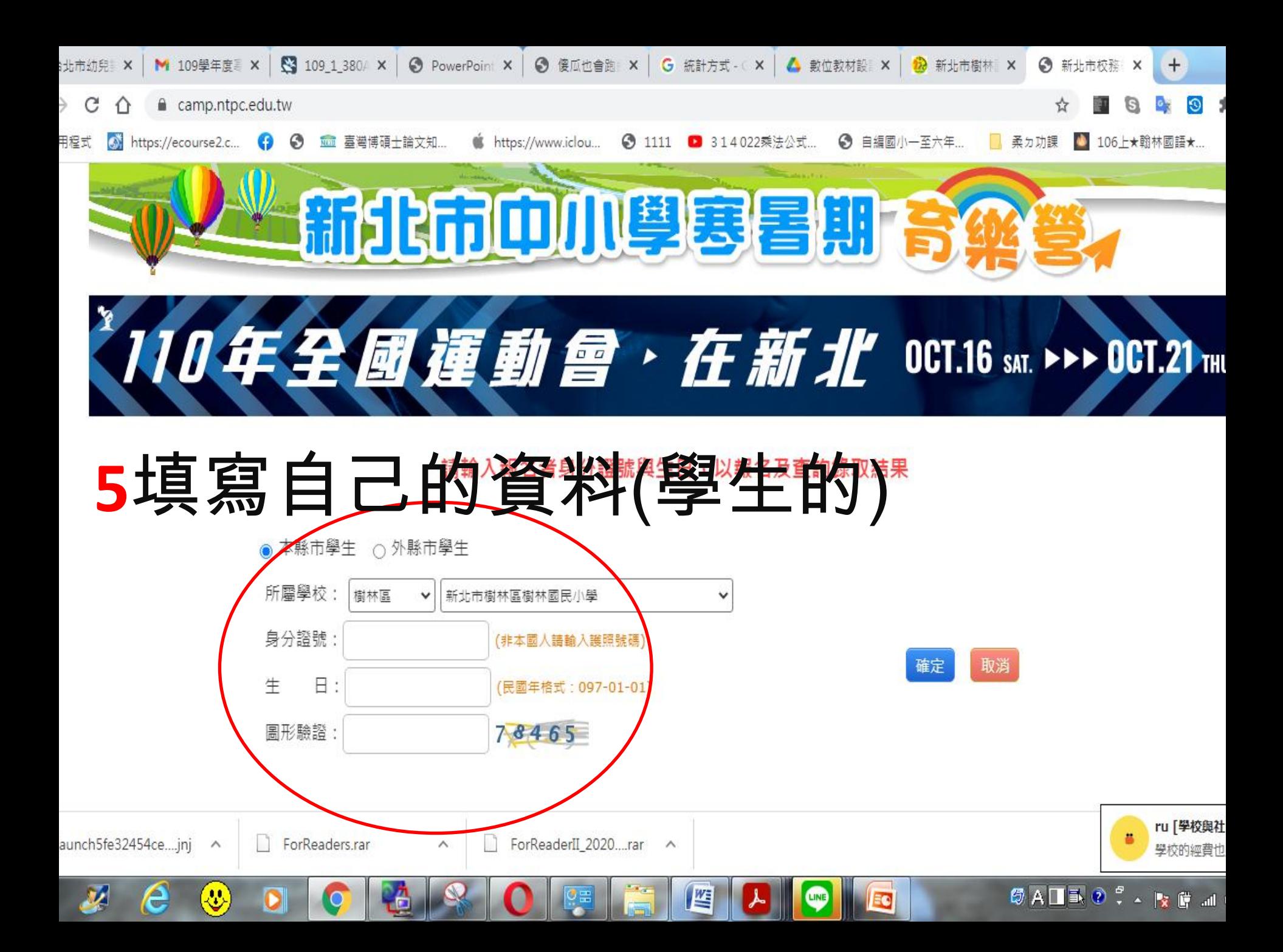

![](_page_5_Figure_0.jpeg)

![](_page_5_Figure_1.jpeg)

![](_page_6_Figure_0.jpeg)

![](_page_7_Picture_8.jpeg)

![](_page_8_Picture_4.jpeg)

![](_page_9_Picture_0.jpeg)